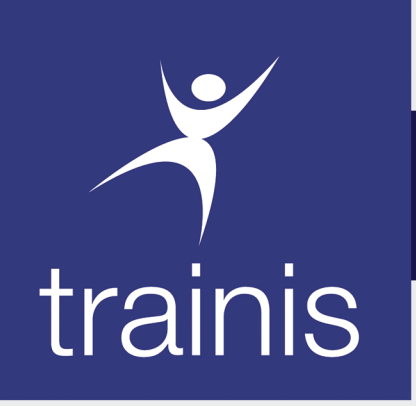

PARIS - BAMAKO - ABIDJAN - DAKAR

# Créateur de performance Accélérateur de carrière

## **Formation Professionnelle Continue**

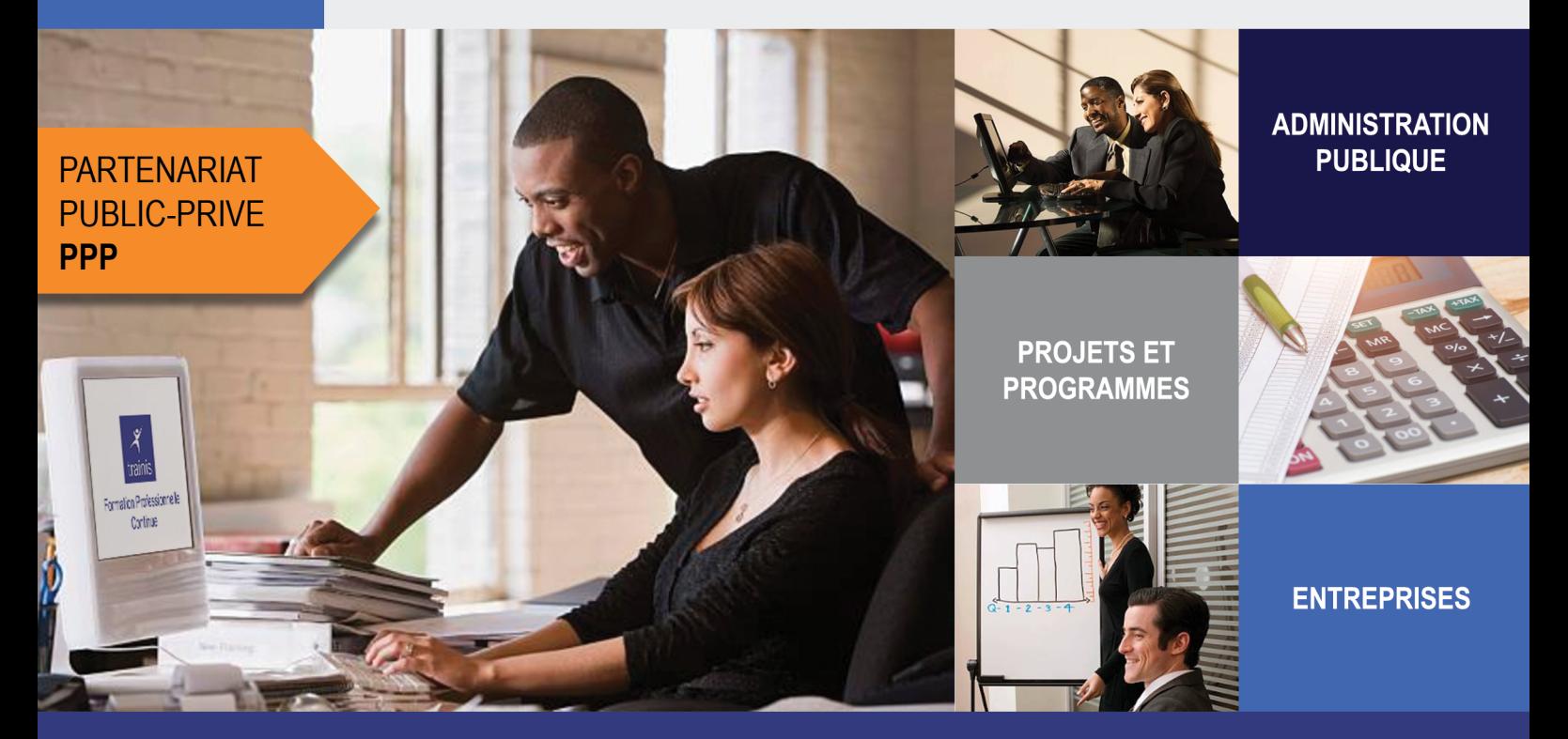

www.trainis.com

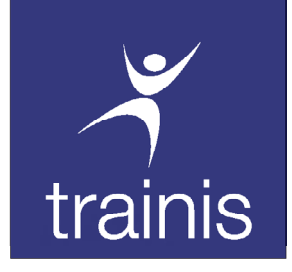

SÉMINAIRE INTRA

### **EXCEL** NIVEAU INTERMEDIAIRE

### Tarif TTC\* FCFA 100 000

\*Toutes taxes comprises

## Date :

- 07 au 14 Mars 2022
- 27 Juillet au 03 Août 2022
- 30 Novembre au 07 Décembre 2022

#### PRESENTATION

#### Public cible :

Utilisateurs qui travaillent déjà sur Excel et qui désirent améliorer et approfondir leurs connaissances.

## Public Cibie :<br>Durée : 07 jours Utilisateurs qui travaillent déjà sur Excel Méthode pédagogique :

Notre méthode pédagogique combine un peu d'exposés théoriques et beaucoup de cas pratique à travers les exercices, les jeux de rôles et les mises en situation. Le retour sur investissement est maximum car nos formations mobilisent les apprenants autour de methodes et techniques immédiatement applicables et mesurables.

Excel est le logiciel de traitement de données incoutournable et utilisé dans toutes les entreprises. Savoir exploiter des données, les remettre en forme et les analyser rapidement en mettant en évidence des tendances sont autant d'éléments qui améliorent l'image de l'entreprise et la qualité du travail du collaborateur.

#### **OBJECTIFS**

- 1. Personnaliser Excel pour l'adapter à sa propre utilisation.
- 2. Maîtriser les différentes possibilités d'Excel :
- 3. mettre en place des formules pour automatiser les calculs,
- 4. définir des liaisons pour fiabiliser les mises à jour…

#### PROGRAMME

#### 1- Manipuler les classeurs

Insérer des feuilles Déplacer des feuilles Renommer des feuilles Choix du nombre de feuilles par défaut Protection de cellules, feuilles et classeurs Partager un classeur.

#### 4. La mise en forme et mise en page avancées

La mise en forme automatique La mise en forme conditionnelle Impression : répétition des titres Impression : aperçu et manipulation des sauts de pages

#### 6. Liaison et consolidation dans un classeur

Les références inter-feuilles, inter-classeurs Consolidation manuelle Le mode Plan : créer des niveaux de plan Copier et coller des données dans d'autres applications (Word, Powerpoint)

#### 2- Calculs révision rapide des fondamentaux

Le calcul par défaut Les formules de calcul Les fonctions de calcul Les recopies de formules Les pourcentages

#### 7. Enrichissement de tableaux

La barre d'outils dessin Les commentaires Liens hypertexte

#### 9. Créer et modifier un graphique

Créer (choix des données, l'assistant, placer le graphique) Modifier (type de graphique, données sources, options, emplacement, mise en forme)

#### 3. Les calculs : aller + loin

Fonction NB Définition et utilisation des noms La fonction SI Les références relatives, absolue et mixtes Concaténer, entier, arrondi La fonction somme.si

#### 5.Personnalisation de l'affichage

Les styles Les volets Le zoom Barres d'outils

#### 8. Introduction aux listes et séries

Les séries linéaires, chronologiques, géométriques Créer une liste Trier correctement un tableau Activer les filtres automatiques Filtrage de données simples

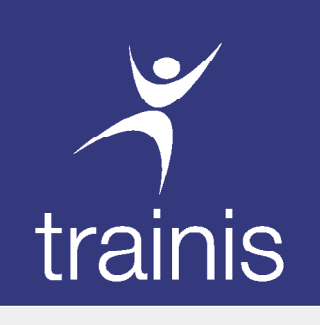

SÉMINAIRE INTERNATIONAL

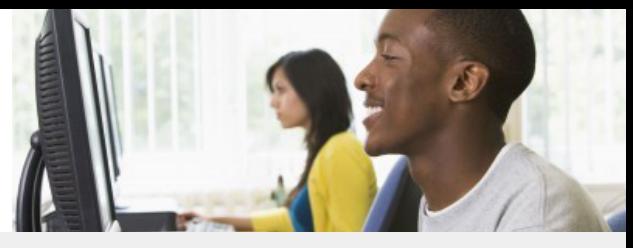

## Formulaire d'inscription

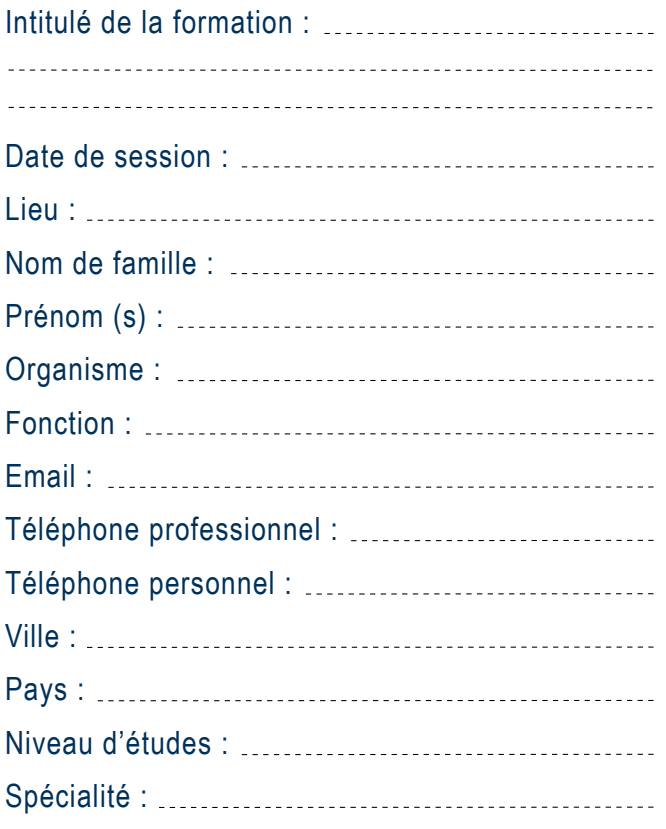

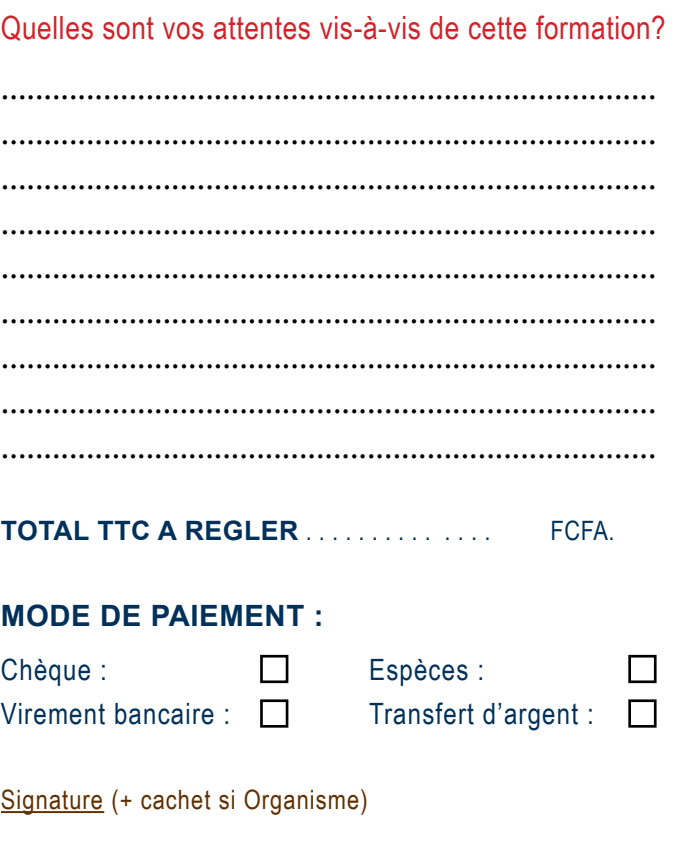

#### **PAIEMENTS PAR VIREMENT BANCAIRE PAR TRANSFERT D'ARGENT**

Compte tenu des délais de virements internationaux, nous vous prions de bien vouloir ordonner vos virements au plus tard 15 jours avant le début de la formation.

### **PAR CHÈQUE**

Le chèque doit être encaissable au Mali et libellé au nom de la société TRAINIS.

Vous pouvez utiliser les services de Western Union ou de MoneyGram pour le règlement de vos frais de formation.

Le nombre de places étant limité, nous vous conseillons de vous inscrire le plus tôt possible.

Pour valider votre inscription, vous devez remplir, scanner et envoyer par email le présent formulaire à l'adresse : clients@trainis.com accompagné du règlement des frais de participation.

Nous vous recommandons de ne pas émettre de virement, ni prendre vos billets d'avion sans avoir au préalable pris contact avec notre service commercial par mail sur **clients@trainis.com** ou par téléphone au **+223 20 29 24 40**. Les paiements se font par virement bancaire, par chèque, en espèces ou par transfert d'argent.

Les frais d'inscription comprennent les documents de travail, le matériel pédagogique, les frais pédagogiques, le déjeuner et les pauses café pendant la durée de la formation.

Toute annulation d'inscription à l'initiative du participant fait l'objet d'une retenue de frais d'annulation de 20% si cette annulation intervient 30 jours avant le démarrage du séminaire. Au-delà de ce délai, aucun remboursement n'est accepté.